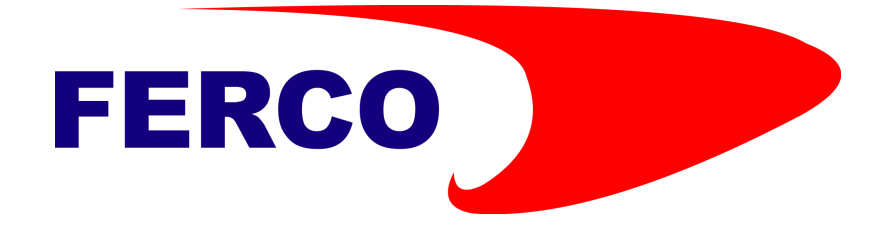

# **REGULADOR SRF1.5**

### Control de suelo radiante y fan‐coil

*2 etapas frío/calor Medida de temperatura Medida de humedad relativa y función anticondensación en suelo (opcional)*

#### ESPECIFICACIONES **REGULADOR SRF1.5**

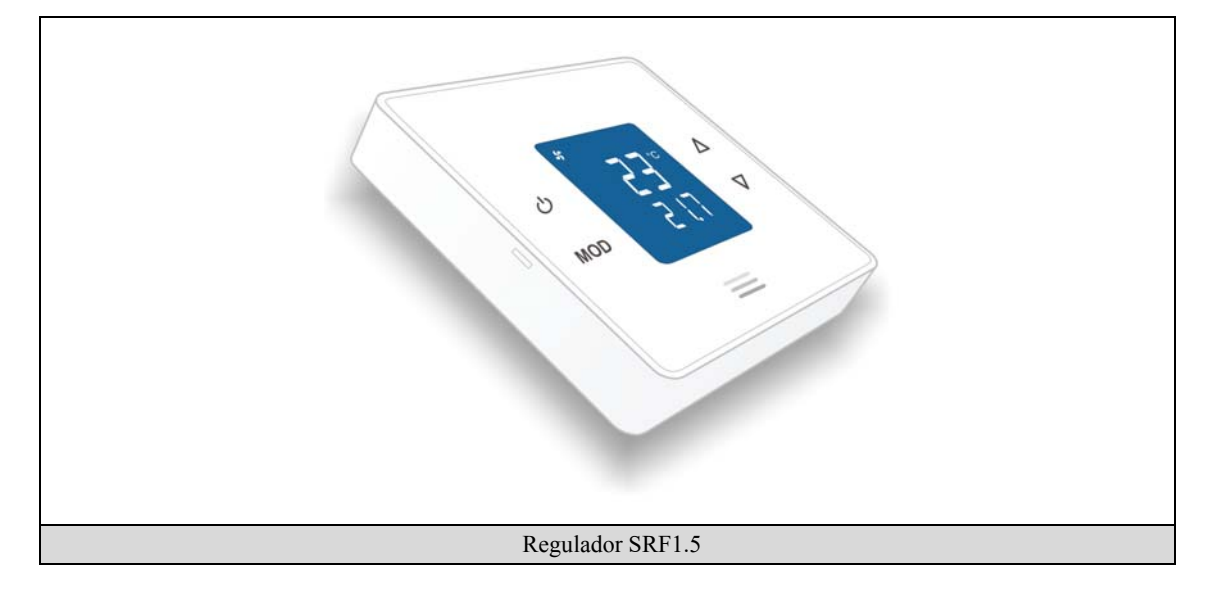

#### **PULSADORES**

#### El regulador dispone de 4 pulsadores: ON/OFF, MODO, SUBIR y BAJAR.

Nota: Si el backlight está apagado, la primera pulsación (sobre cualquier pulsador) enciende el backlight. Con el backlight encendido, las funciones de los pulsadores son las descritas a continuación.

#### **Funciones básicas:**

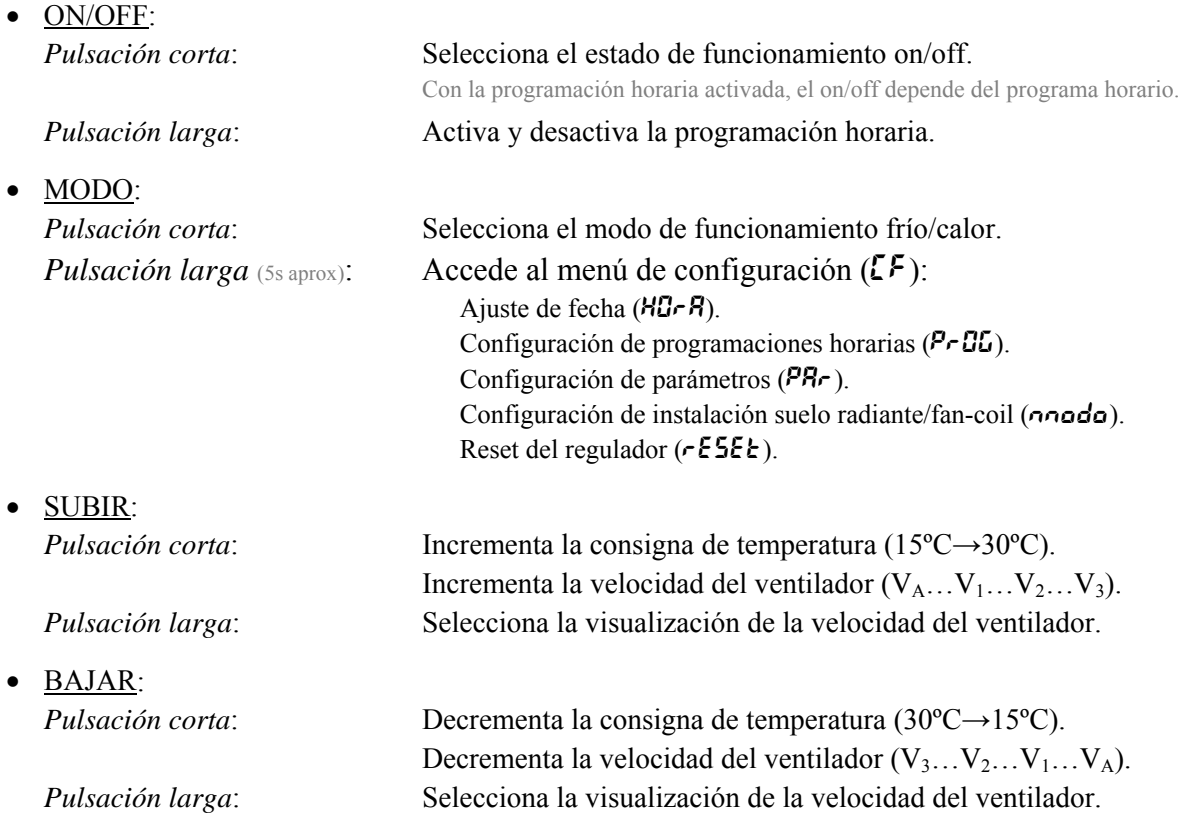

Nota: Si se pulsan MODO+SUBIR continuadamente al dar tensión al regulador, o tras un reset del mismo, éste vuelve a los valores por defecto (mostrándose en pantalla  $dEFE$ ).

#### **Menú Configuración** ( $\mathsf{L}^{\mathsf{F}}$ ):

Con SUBIR y BAJAR se selecciona el modo al cual acceder. Para entrar en el modo seleccionado se pulsa MODO. Para salir se pulsa ON/OFF.

- Ajuste de fecha  $(H \mathbb{G} \cap \mathbb{F})$ : Con MODO se selecciona el dato a modificar (día/hora) y con SUBIR y BAJAR se modifica el valor. Con ON/OFF se sale del ajuste de fecha volviendo al modo normal de funcionamiento.
- Configuración de programaciones horarias ( $P \sim 25$ ): Con MODO se selecciona el dato a modificar (día/período/consigna), y con SUBIR y BAJAR se modifica el valor correspondiente (hora/consigna). Para desactivar el período, poner la hora en valor --:--. Con ON/OFF se sale de la configuración de programaciones horarias volviendo al modo normal de funcionamiento. Ver *programación horaria del regulador SRF1.5*.
- Configuración de parámetros ( $\overline{PR}_r$ ): Con MODO se selecciona el parámetro a visualizar, y con SUBIR y BAJAR se modifica el valor del mismo. Con ON/OFF se sale del modo parámetros volviendo al modo normal de funcionamiento. Ver *parámetros del regulador SRF1.5*.
- Configuración de instalación (nn ada): Con SUBIR se configura el funcionamiento del suelo radiante. Con BAJAR se configura el funcionamiento del fan-coil. Con ON/OFF se sale de este modo volviendo al modo normal de funcionamiento. Ver *configuración de instalación del regulador SRF1.5*.
- Reset del regulador ( $\epsilon$ ESEE): Al realizar el reset del regulador se muestra en pantalla la visualización "-----", iniciándose de nuevo el funcionamiento tras unos segundos.

#### **DISPLAY LCD**

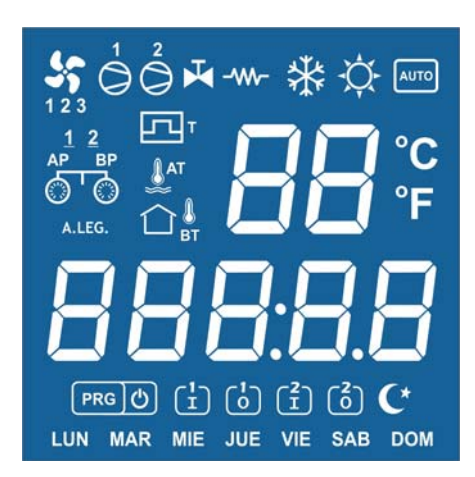

Nota: Al dar tensión al regulador, o tras un reset del mismo, éste visualiza en el display lo siguiente:

- **SRF1.5**: Indicación de regulador SRF1.5.
- **v X.X**: Indicación de la versión firmware del regulador.
- **wAit**: Indicación de que el regulador está en proceso de inicialización.

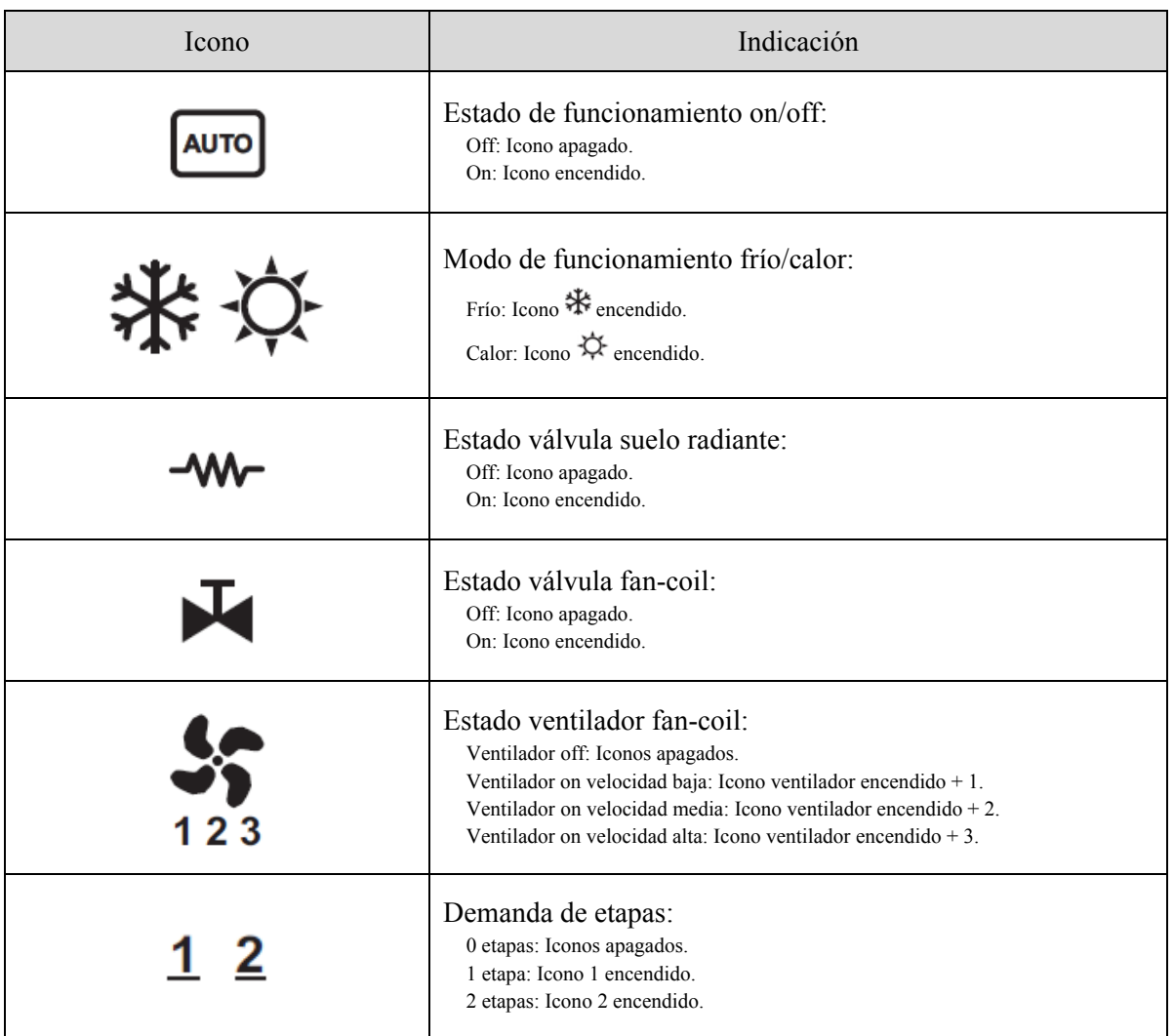

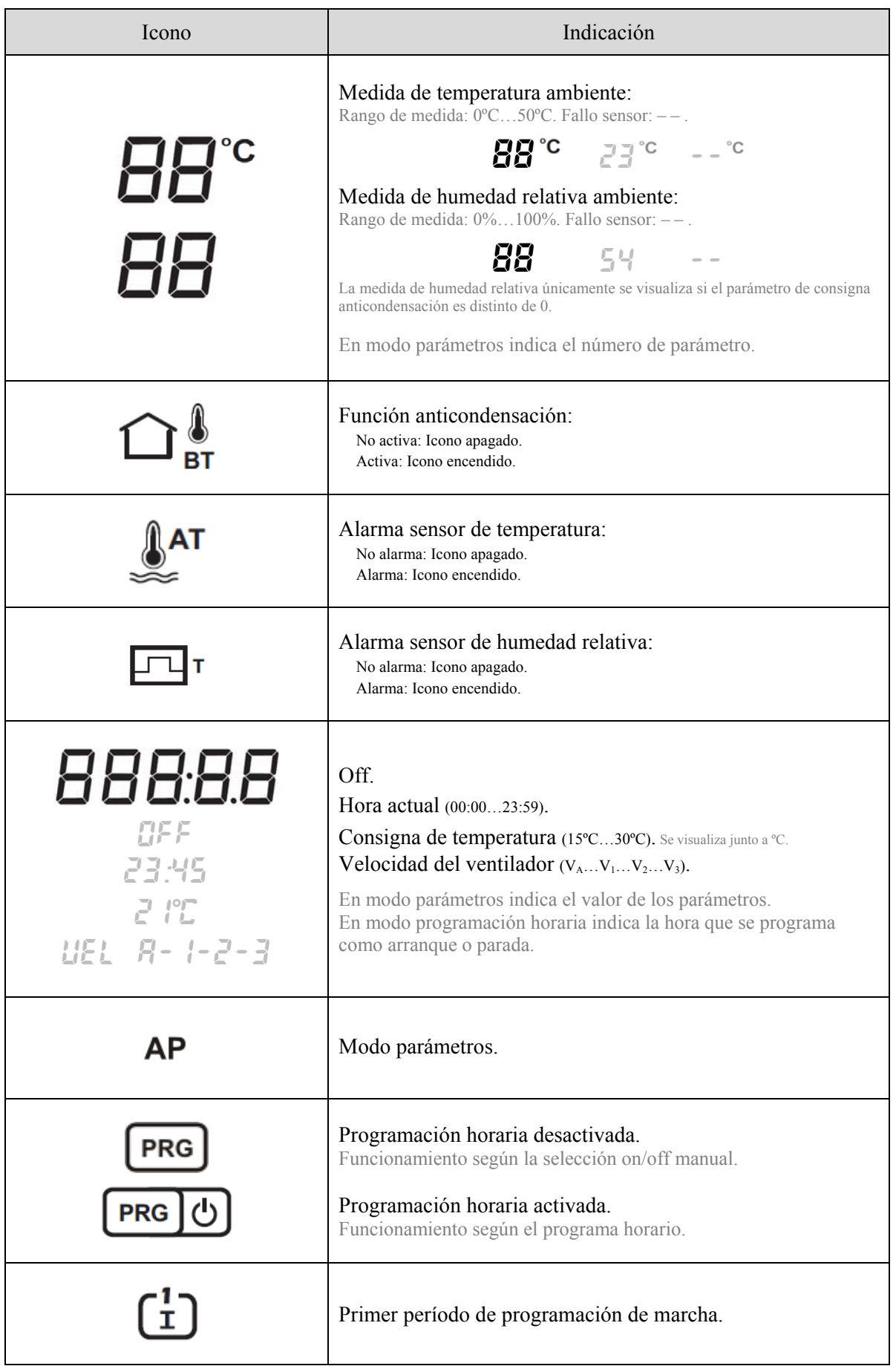

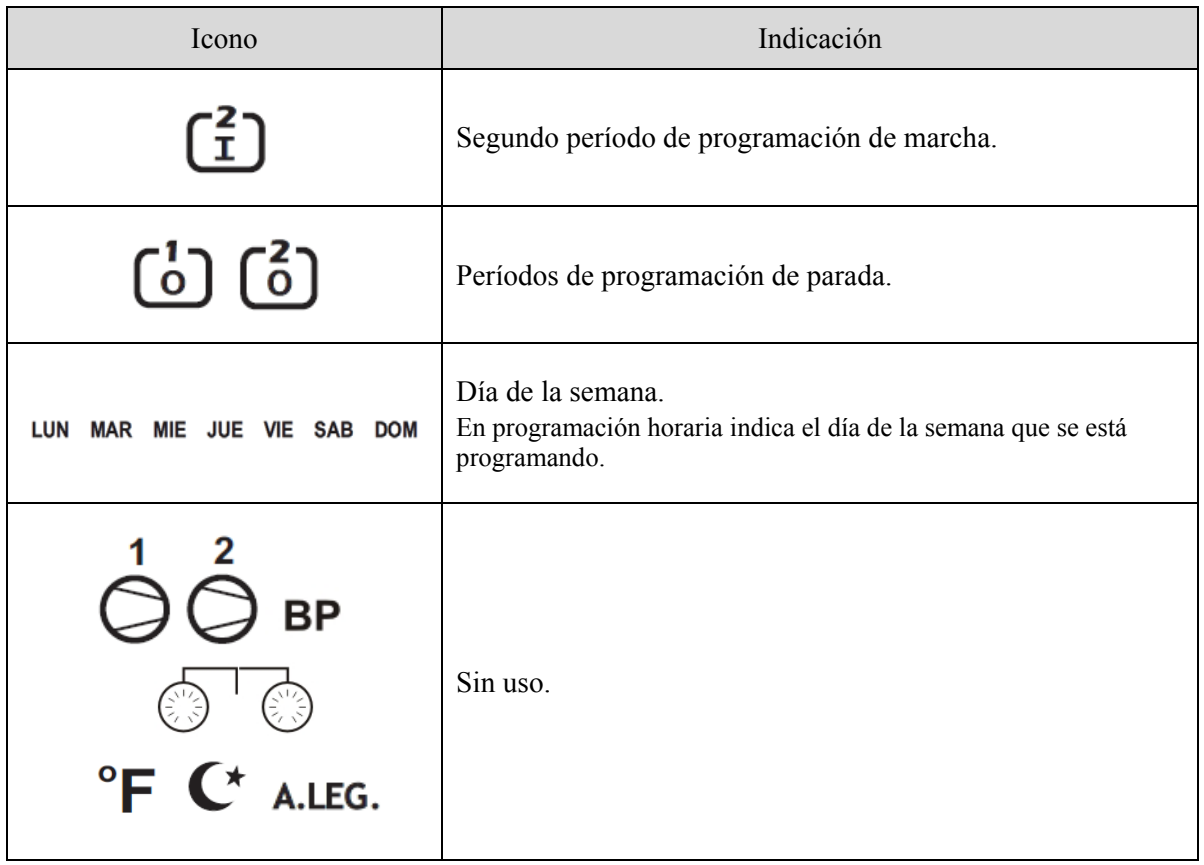

#### **PARÁMETROS CONFIGURABLES DEL REGULADOR SRF1.5**

Para acceder al modo parámetros, en modo normal de funcionamiento pulsar MODO continuadamente hasta que aparezcan en pantalla las siglas  $LF$  (menú configuración). Visualizando  $LF$ , con las teclas SUBIR y BAJAR seleccionar  $PRr$  (modo parámetros) y pulsar MODO, accediendo en ese instante al modo parámetros, visualizando el parámetro l y el icono AP.

En modo parámetros las funciones de los pulsadores son las siguientes:

- ON/OFF: Sale del modo parámetros.
- MODO: Acepta el valor del parámetro visualizado y pasa al siguiente parámetro.
- SUBIR: Incrementa el valor del parámetro.
- BAJAR: Decrementa el valor del parámetro.

#### *Lista de parámetros*

- 1. DIFERENCIAL ENTRE ETAPAS (rango: 1,0ºC a 5,0ºC; por defecto: 2,0ºC)
- 2. HISTÉRESIS ETAPA SUELO RADIANTE (rango: 0,5ºC a 1,0ºC; por defecto: 0,5ºC)
- 3. HISTÉRESIS ETAPA FAN-COIL (rango: 0,5ºC a 1,0ºC; por defecto: 0,5ºC)
- 4. FUNCIONAMIENTO AUTO/CONTINUO VENTILADOR FAN-COIL (rango: 0 a 1; por defecto: 0)

0: Auto.

- 1: Continuo.
- 5. DIFERENCIAL ENTRE VELOCIDADES VENTILADOR FAN-COIL (rango: 1,0ºC a 2,0ºC; por defecto: 1,0ºC)
- 6. HISTÉRESIS VELOCIDADES VENTILADOR FAN-COIL (rango: 0,5ºC a 1,0ºC; por defecto: 0,5ºC)
- 7. TIEMPO ENTRE ADQUISICIÓN DE MEDIDAS (filtrado medida de temperatura) (rango: 1 a 100; por defecto: 20) Para obtener el tiempo entre medidas de temperatura, dado en ms, multiplicar este parámetro por 50. 1: 50ms … 20: 1000ms(1s) … 100: 5000ms(5s)
- 8. LÍMITES MEDIDA CONSECUTIVA (filtrado medida de temperatura) (rango: 1 [±1] a 16 [±16]; por defecto: 1 [±1])
- 9. OFFSET DE TEMPERATURA (rango: -5,0ºC a +5,0ºC; por defecto: 0,0ºC)
- 10. VELOCIDAD BAJA VENTILADOR EC (rango: 0% a 100%; por defecto: 30%)
- 11. VELOCIDAD MEDIA VENTILADOR EC (rango: 0% a 100%; por defecto: 60%)
- 12. VELOCIDAD ALTA VENTILADOR EC (rango: 0% a 100%; por defecto: 100%)
- 13. CONSIGNA ANTICONDENSACIÓN (rango: 0, 1% a 95%; por defecto: 0 [Función deshabilitada])

=0: Función deshabilitada.

>0: Función habilitada.

- 14. OFFSET DE HUMEDAD RELATIVA (rango: -10% a +10%; por defecto: 0%)
- 15. DIRECCIÓN DE COMUNICACIONES (rango: 1 a 240; por defecto: 1)

#### **PROGRAMACIÓN HORARIA DEL REGULADOR SRF1.5**

Para acceder al modo parámetros, en modo normal de funcionamiento pulsar MODO continuadamente hasta que aparezcan en pantalla las siglas  $LF$  (menú configuración). Visualizando  $LF$ , con las teclas SUBIR y BAJAR seleccionar  $PrGL$  (modo programación horaria) y pulsar MODO, accediendo en ese instante al modo programación horaria.

En modo programación horaria las funciones de los pulsadores son las siguientes:

- ON/OFF:

*Pulsación corta*: Sale del modo programación horaria.

*Pulsación larga (~1s)*: Copia la programación del día anterior al día actual. Se visualiza el icono  $\overline{\circlearrowleft}$  como confirmación de la copia del día.

- MODO: Selecciona el período (día, períodos marcha 1 y 2), y las consignas para dichos períodos.
- SUBIR/BAJAR: Modifica el valor de la hora o la consigna correspondiente.

Visualizaciones en modo programación horaria:

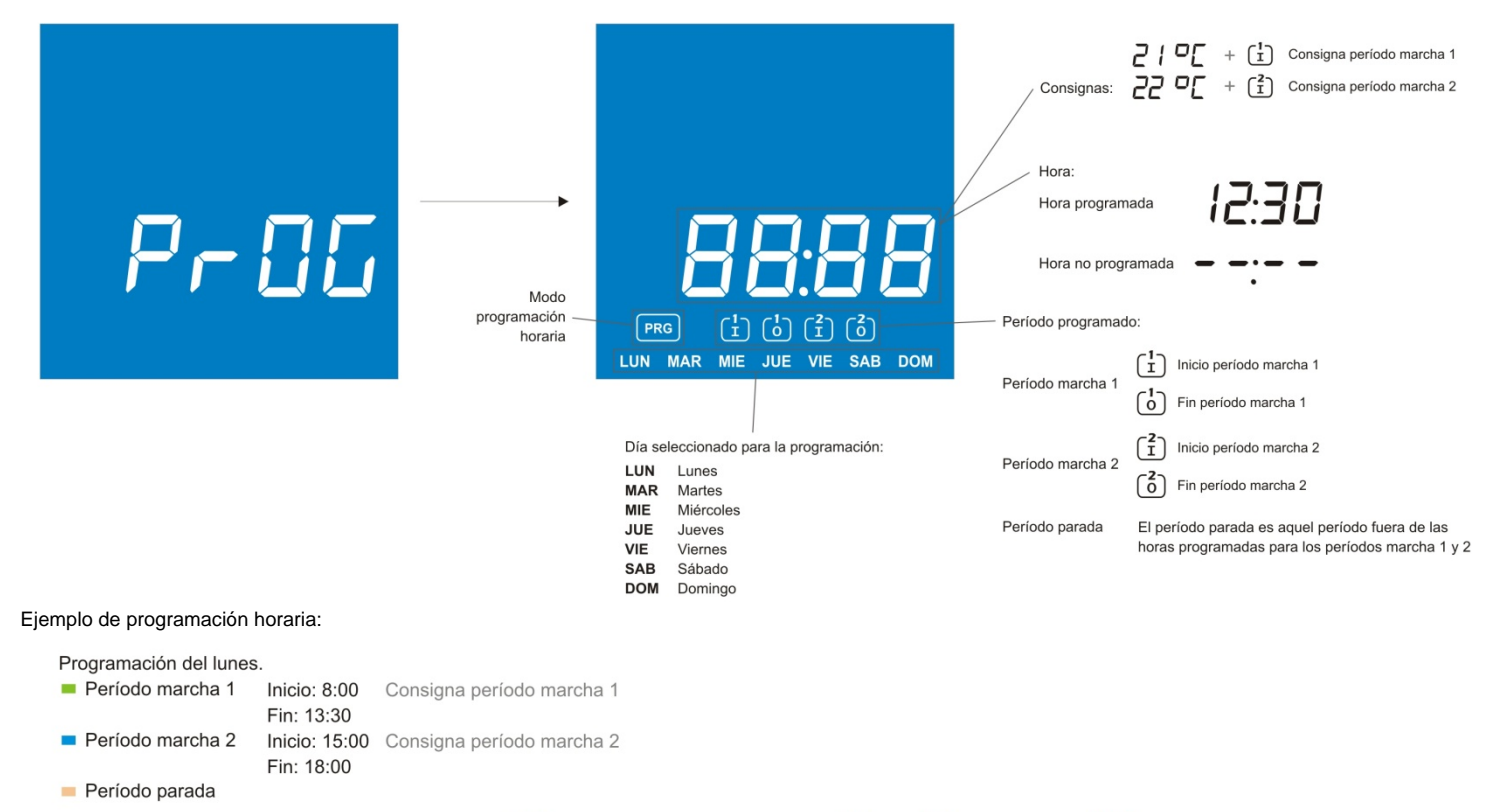

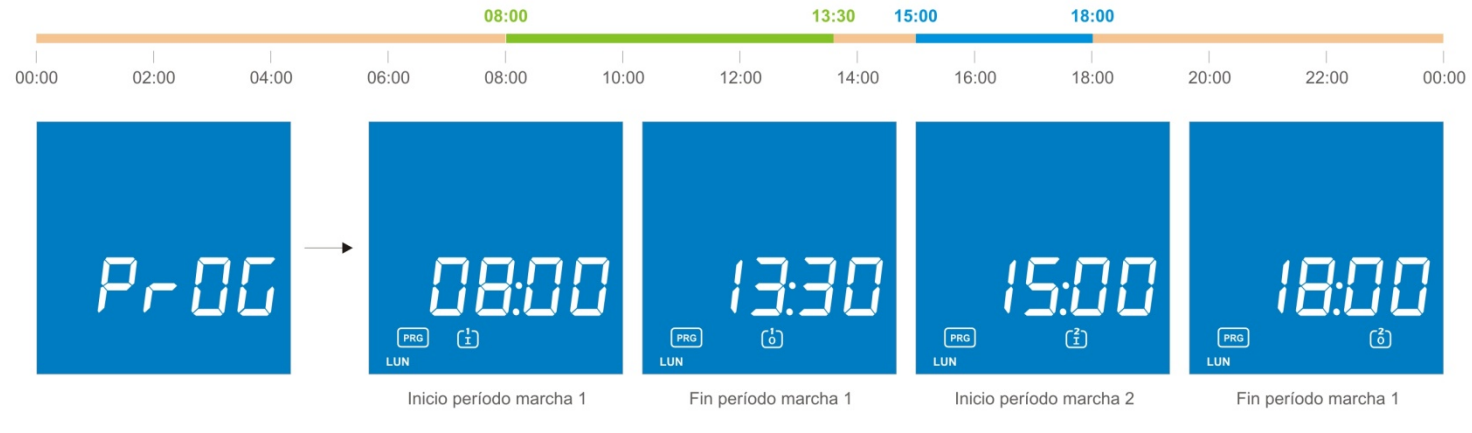

Tabla de horarios y consignas:

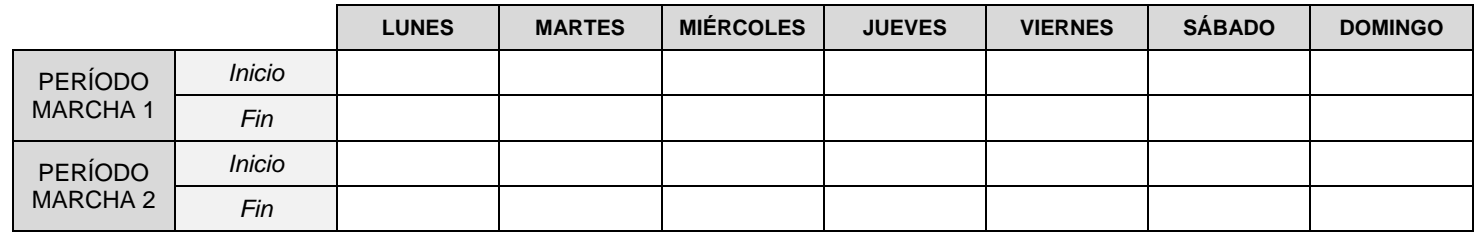

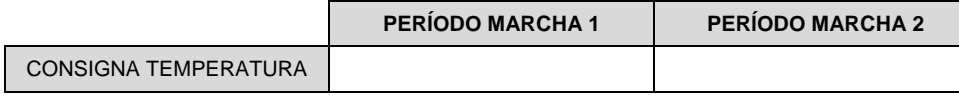

### **Configuración de instalación: Suelo radiante y/o fan-coil.**

Para acceder al modo configuración de instalación, en modo normal de funcionamiento pulsar MODO continuadamente hasta que aparezcan en pantalla las siglas  $\mathcal{LF}$  (menú configuración). Visualizando  $\mathcal{LF},$  con las teclas SUBIR y BAJAR seleccionar  $n$ nodo (modo configuración de instalación) y pulsar MODO, accediendo en ese instante a dicho modo.

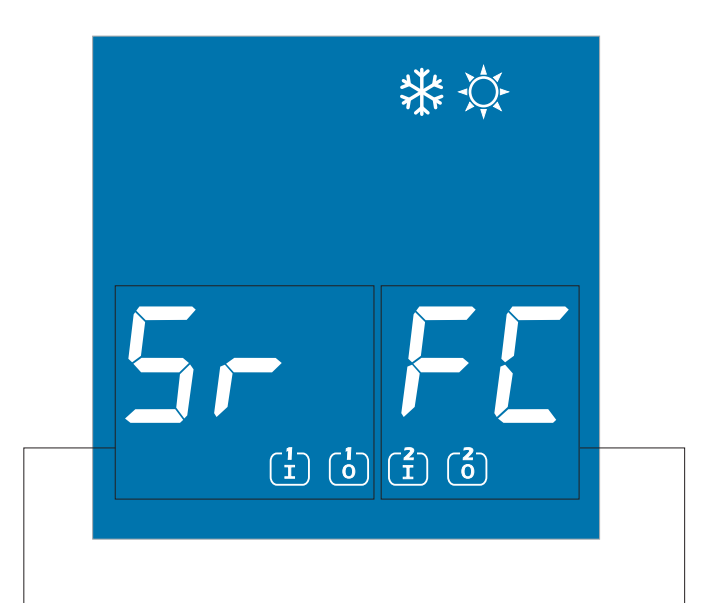

### **SUELO RADIANTE FAN-COIL**

La selección del suelo radiante se realiza mediante la pulsación de la tecla SUBIR:

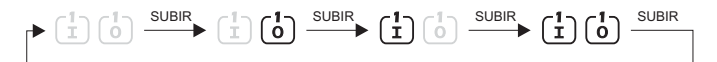

 $\begin{bmatrix} 1 \\ 1 \end{bmatrix}$  Suelo radiante no habilitado en frío

 $\begin{bmatrix} 1 \\ 1 \end{bmatrix}$  Suelo radiante sí habilitado en frío

 $\begin{bmatrix} 1 \\ 0 \end{bmatrix}$  Suelo radiante no habilitado en calor

 $\begin{bmatrix} 1 \\ 0 \end{bmatrix}$  Suelo radiante sí habilitado en calor

Para salir del modo configuración de instalación, pulsar ON/OFF.

La selección del fan-coil se realiza mediante la pulsación de la tecla BAJAR:

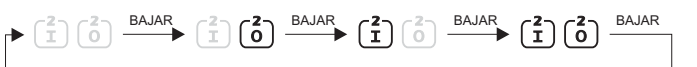

- $\begin{bmatrix} 1 \\ 1 \end{bmatrix}$  Fan-coil no habilitado en frío
- $\begin{bmatrix} 1 \\ 1 \end{bmatrix}$  Fan-coil sí habilitado en frío
- $\begin{bmatrix} 6 \\ 0 \end{bmatrix}$  Fan-coil no habilitado en calor
- $\begin{bmatrix} 6 \\ 0 \end{bmatrix}$  Fan-coil sí habilitado en calor

## **Esquema de conexionado REGULADOR SRF1.5**

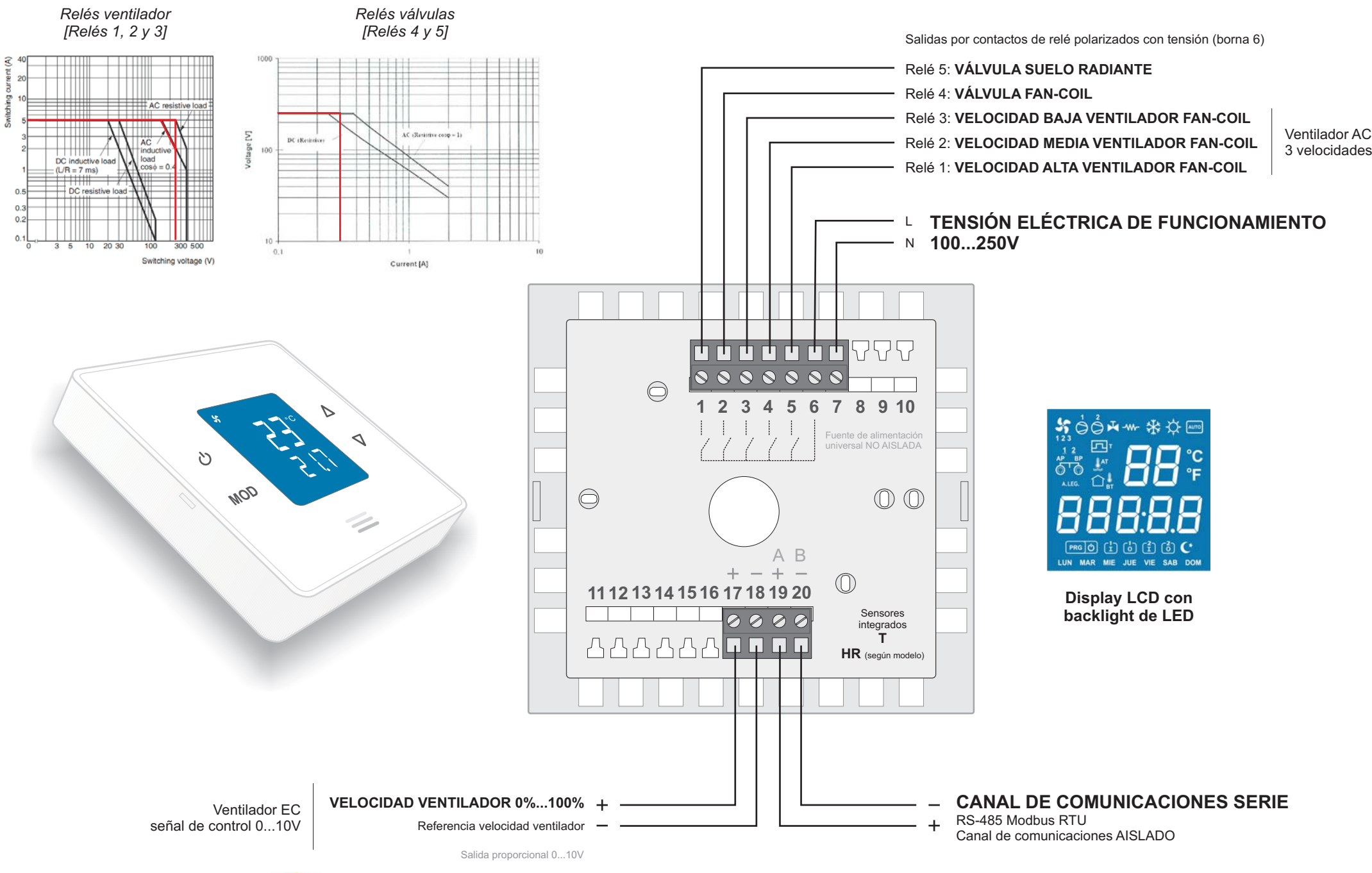

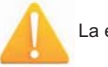

### Detalle de conexionado de **ventilador AC** <sup>y</sup> válvulas en REGULADOR SRF1.5

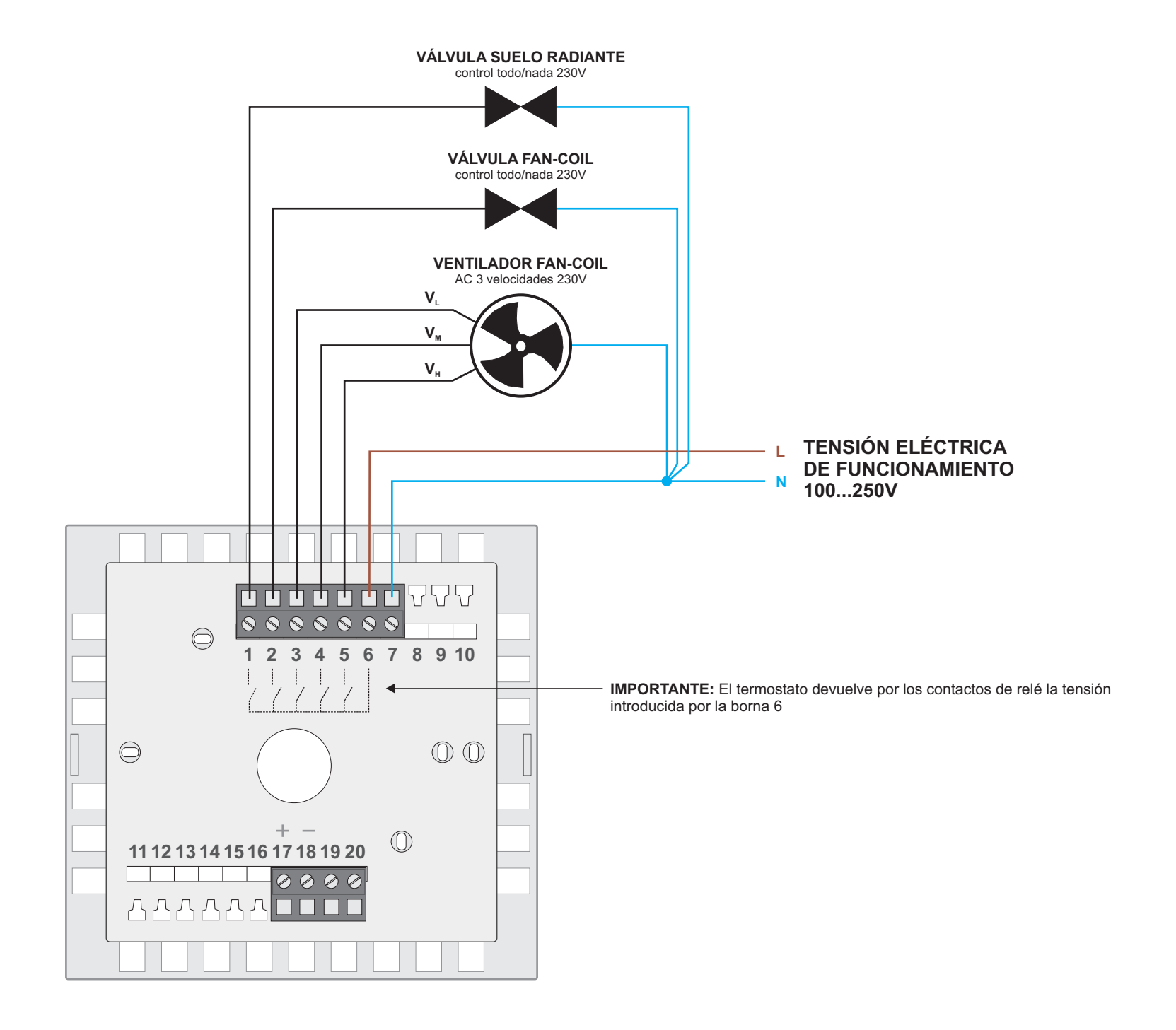

### Detalle de conexionado de **ventilador EC** <sup>y</sup> válvulas en REGULADOR SRF1.5

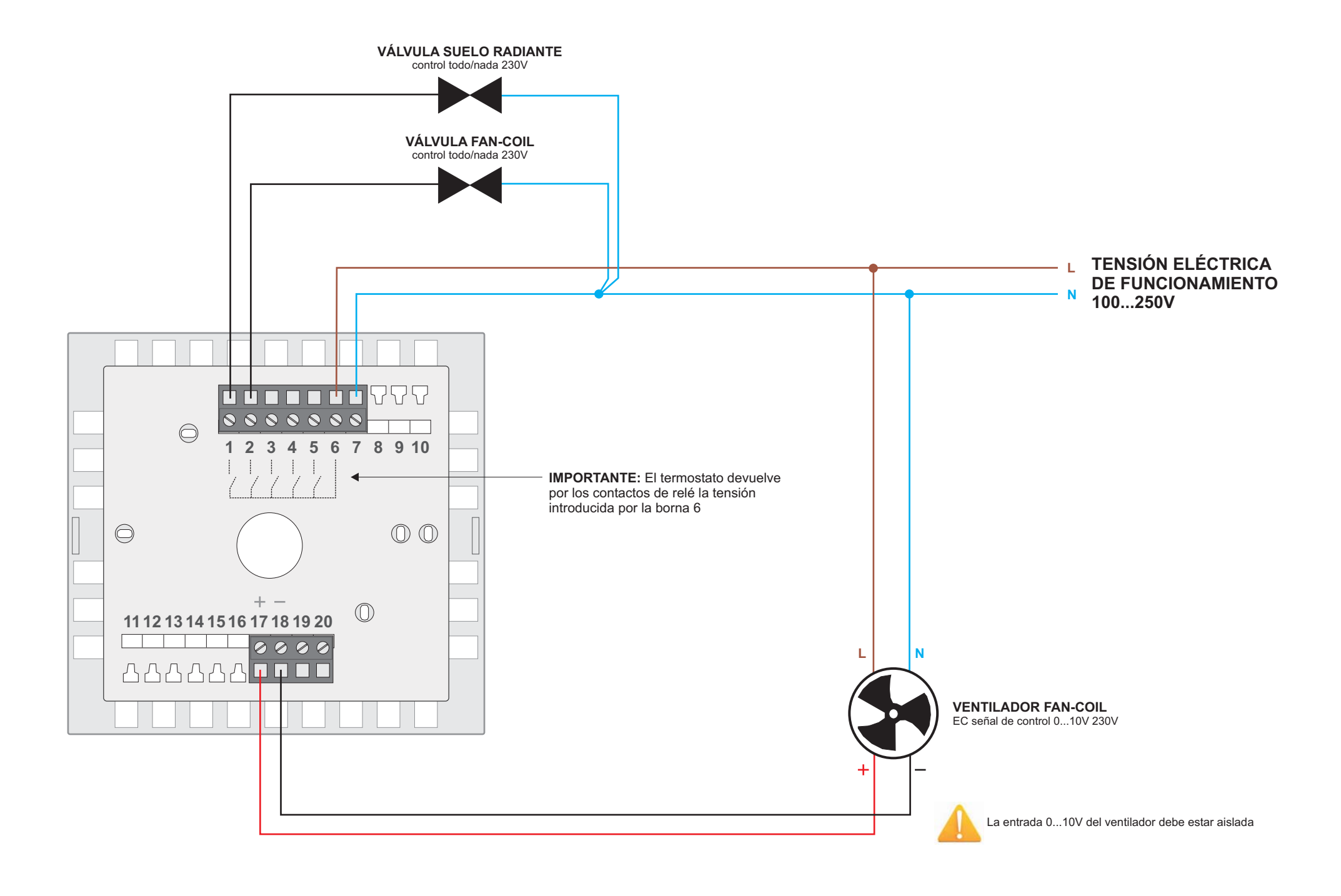

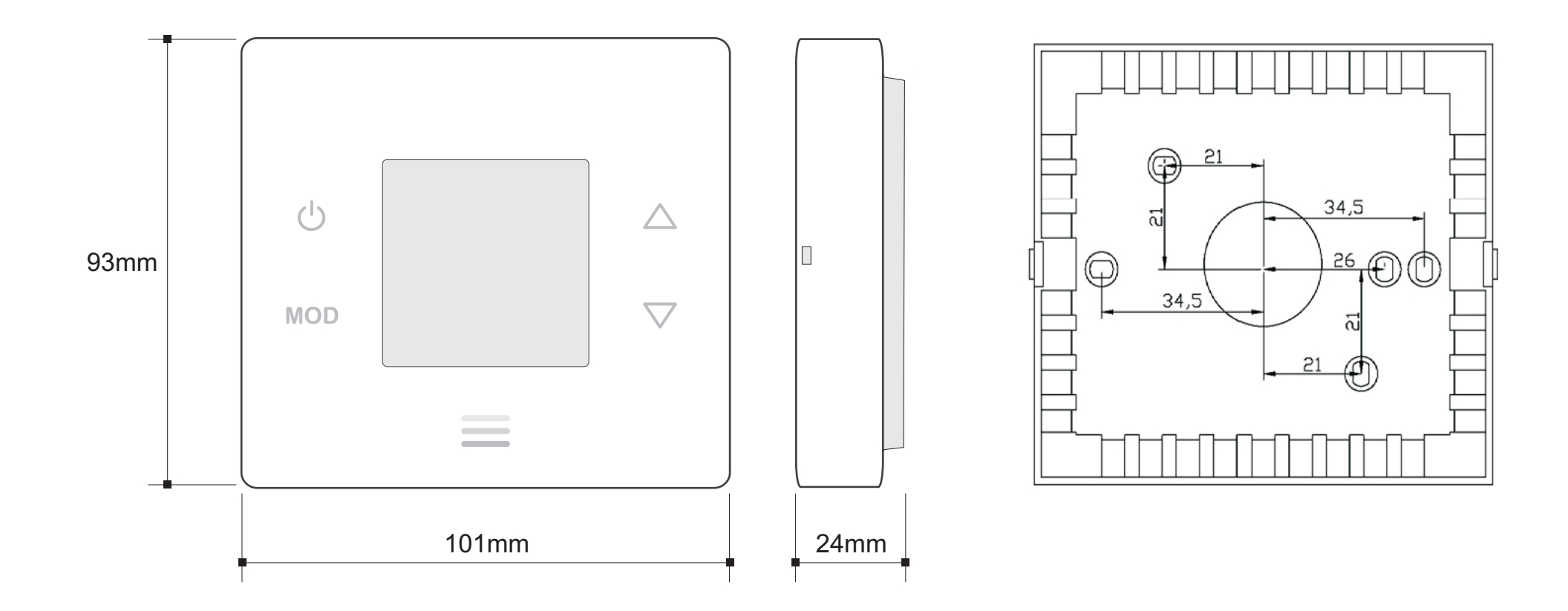

## <u>Montaje REGULADOR SRF1.5</u>

MONTAJE

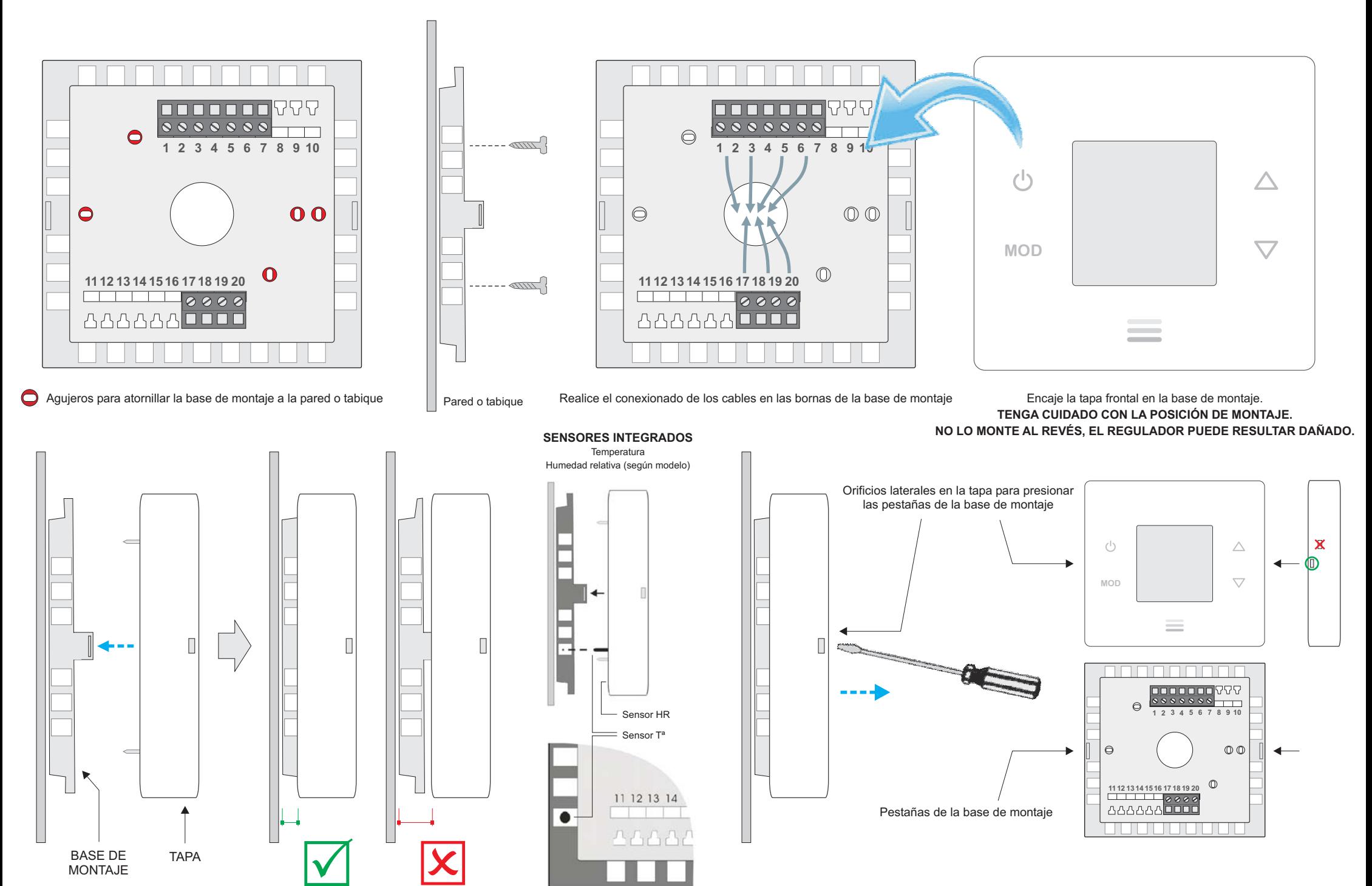

#### *COMUNICACIONES MODBUS REGULADOR SRF1.5 Aplicación: SUELO RADIANTE Y FAN-COIL / Cliente: \_\_\_\_\_\_\_\_\_\_\_\_\_\_\_\_*

#### **PROTOCOLO DE COMUNICACIONES DEL REGULADOR SRF1.5**

El protocolo empleado es MODBUS modo RTU con las siguientes características:

RS-485 (2 wire). Número máximo de elementos en el bus: 32 (1 maestro + 31 esclavos).

- Velocidad de comunicación: 9600 baudios.
	- Formato de datos:
		- $\geq$  8 bits.
		- $\triangleright$  Sin paridad.
		- $\geq 1$  bit de stop.
- Registros de 16 bits (2 bytes). Formato de variables: High Word First [H/L].
- CRC según polinomio  $x^{16} + x^{15} + x^2 + 1$ .

Nota: Es recomendable realizar reintentos en las comunicaciones. Timeout: 1seg. Nota: Mínimo tiempo *Wait To Send* recomendado: 100ms.

#### **LECTURA DE REGISTROS**

Para la lectura de registros es posible utilizar los códigos de comando 3 ó 4 con la siguiente estructura de mensaje:

*Nº esclavo (1 byte) – Código (03 ó 04) (1 byte) – Dirección del 1er registro a leer (00-XX) (2 bytes) – Nº de registros a leer (00-YY) (2 bytes) – CRC16 (2 bytes)* 

*Nº máximo de registros a leer en el mismo mensaje = 62 (del registro 0 al registro 61)*

La contestación del regulador tiene la siguiente estructura de mensaje:

*Nº esclavo (1 byte) – Código (03 ó 04) (1 byte) – Nº de bytes de datos (XX) (1 byte) – Datos (AA-BB-CC-DD…) (2 bytes para cada registro) – CRC16 (2 bytes) Nº de bytes de datos = 2 \* Nº de registros a leer* 

#### **ESCRITURA DE REGISTROS**

Para la escritura de registros se utiliza el código de comando 6 con la siguiente estructura de mensaje:

*Nº esclavo (1 byte) – Código (06) (1 byte) – Dirección del registro a escribir (00-XX) (2 bytes) – Dato a escribir en el registro (AA-BB) (2 bytes) – CRC16 (2 bytes)*

La contestación del regulador tiene la siguiente estructura de mensaje:

*Nº esclavo (1 byte) – Código (06) (1 byte) – Dirección del registro escrito (00-XX) (2 bytes) – Dato escrito en el registro (AA-BB) (2 bytes) – CRC16 (2 bytes)* 

#### **ERRORES**

Si se utiliza un código diferente al de lectura o escritura indicado, la respuesta que se recibe es:

#### *Nº esclavo – Código OR 80Hex – Código de error (1) – CRC16 (2 bytes*)

Si se intenta acceder en lectura o escritura a un registro con una dirección inexistente, la respuesta que se recibe es:

#### *Nº esclavo – Código OR 80Hex – Código de error (2) – CRC16 (2 bytes)*

Si se intenta escribir en un registro de sólo lectura o se intenta escribir un valor ilegal en un registro, la respuesta que se recibe es:

*Nº esclavo – Código OR 80Hex – Código de error (3) – CRC16 (2 bytes)* 

#### *COMUNICACIONES MODBUS REGULADOR SRF1.5 Aplicación: SUELO RADIANTE Y FAN-COIL / Cliente: \_\_\_\_\_\_\_\_\_\_\_\_\_\_\_\_*

#### **MAPA DE REGISTROS**

#### *Los bits no utilizados de los siguientes registros son 0.*

Nota: En algunos programas de comunicaciones la primera dirección de palabra es configurada como 400001, con lo que el registro 0 del regulador corresponde a la dirección de palabra 400001. En resumen, la dirección de palabra a la que corresponde cada registro del regulador se calcula sumando 1 al número de registro del mapa de registros descrito a continuación.

#### *Registro ID del dispositivo*

- **Registro 0**: 150 [sólo lectura].
	- $\triangleright$  El regulador siempre responde 150 como punto de centinela en binario de 16 bits.

#### *Registros lectura/escritura*

- **Registro 1**: Dirección de comunicaciones [lectura/escritura].
	- El valor que se envía es el valor de la dirección (1 a 240) en binario de 16 bits.

*Valor por defecto: 1 [1].* Si el regulador está conectado a una red de comunicaciones serie, no es posible configurar ningún equipo de la red en la dirección 245, ya que el *regulador también responde a esa dirección.*

*DIRECCIÓN DE BROADCAST: Dirección 250 (el regulador recibe la comunicación, pero no responde). Todos los registros de escritura son broadcast.*

- **Registro 2**: Estado de funcionamiento on/off [lectura/escritura].
	- 0: Off.

1: On. *Valor por defecto: 0 [0ff].* =240 (0xF0): Valores por defecto. =255 (0xFF): Reset.

- **Registro 3**: Modo de funcionamiento frío/calor [lectura/escritura].
	- $\geqslant$  0: Frío.
		- 1: Calor.
		- *Valor por defecto: 0 [Frío].*
- **Registro 4**: Consigna de temperatura [lectura/escritura].
	- El valor que se envía es el valor de la consigna (15ºC a 30ºC) en binario de 16 bits. *Valor por defecto: 23 [23ºC].*
- **Registro 5**: Consigna de temperatura arranque período 1 (programación horaria) [lectura/escritura].
	- ▶ El valor que se envía es el valor de la consigna (15°C a 30°C) en binario de 16 bits. *Valor por defecto: 21 [21ºC].*
- **Registro 6**: Consigna de temperatura arranque período 2 (programación horaria) [lectura/escritura].
	- $\triangleright$  El valor que se envía es el valor de la consigna (15°C a 30°C) en binario de 16 bits. *Valor por defecto: 22 [22ºC].*
- **Registro 7**: Diferencial entre etapas [lectura/escritura].
	- $\triangleright$  El valor que se envía es el valor del diferencial (1,0°C a 5,0°C) multiplicado por 10 en binario de 16 bits.
		- *Valor por defecto: 20 [2,0ºC].*
- **Registro 8**: Histéresis etapa suelo radiante [lectura/escritura].
	- El valor que se envía es el valor de la histéresis (0,5°C a 1,0°C) multiplicado por 10 en binario de 16 bits.

*Valor por defecto: 5 [0,5ºC].*

- **Registro 9**: Histéresis etapa fan-coil [lectura/escritura].
	- El valor que se envía es el valor de la histéresis (0,5 $\degree$ C a 1,0 $\degree$ C) multiplicado por 10 en binario de 16 bits.

*Valor por defecto: 5 [0,5ºC].*

- **Registro 10**: Funcionamiento auto/continuo ventilador fan-coil [lectura/escritura].
	- ▶ 0: Auto. Funcionamiento del ventilador con demanda de válvula fan-coil.

1: Continuo. Funcionamiento continuo del ventilador (independiente de la demanda de válvula fan-coil). *Valor por defecto: 0 [Auto].*

- **Registro 11**: Velocidad ventilador fan-coil [sólo lectura].
	- $\triangleright$  0: Velocidad auto (V<sub>A</sub>).
		- 1: On velocidad baja  $(V_1)$ .
		- 2: On velocidad media  $(V_2)$ .
		- 3: On velocidad alta  $(V_3)$ .

*Valor por defecto: 0 [Velocidad auto].*

- **Registro 12**: Diferencial entre velocidades ventilador fan-coil [lectura/escritura].
	- $\triangleright$  El valor que se envía es el valor del diferencial (1,0°C a 2,0°C) multiplicado por 10 en binario de 16 bits.

*Valor por defecto: 10 [1,0ºC].*

- **Registro 13**: Histéresis de velocidades ventilador fan-coil [lectura/escritura].
	- $\triangleright$  El valor que se envía es el valor de la histéresis (0,5°C a 1,0°C) multiplicado por 10 en binario de 16 bits.

*Valor por defecto: 5 [0,5ºC].*

- **Registro 14**: Filtrado medida de temperatura [lectura/escritura].
	- $\triangleright$  Byte alto: Tiempo entre adquisición de medidas.

```
El valor que se envía es el valor del filtrado (1 a 100) en binario de 8 bits.
```
Para obtener el tiempo entre medidas de temperatura, dado en ms, multiplicar este parámetro por 50. *Valor por defecto: 20 [1000ms].*

1 50ms 0x0001

20 1000ms(1s) 0x0014

100 5000ms(5s) 0x0064

 $\triangleright$  Byte bajo: Límites medida consecutiva.

El valor que se envía es el valor del límite (±1 a ±16) en binario de 8 bits. *Valor por defecto: 1 [±1].*

- **Registro 15**: Offset de temperatura (calibración medida de temperatura) [lectura/escritura].
	- El valor que se envía es el valor del offset (-5,0ºC a +5,0ºC) multiplicado por 10 en binario de 16 bits.

*Valor por defecto: 0 [0,0ºC].* Los valores negativos se envían en complemento a 2 en binario de 16 bits. -5,0ºC 0xFFCE 0,0ºC 0x0000 +5,0ºC 0x0032

- **Registro 16**: Velocidad baja ventilador EC [lectura/escritura].
	- $\triangleright$  El valor que se envía es el valor de la velocidad (0% a 100%) en binario de 16 bits. *Valor por defecto: 30 [30%].*
- **Registro 17**: Velocidad media ventilador EC [lectura/escritura].
	- El valor que se envía es el valor de la velocidad (0% a 100%) en binario de 16 bits. *Valor por defecto: 60 [60%].*
- **Registro 18**: Velocidad alta ventilador EC [lectura/escritura].
	- El valor que se envía es el valor de la velocidad (0% a 100%) en binario de 16 bits. *Valor por defecto: 100 [100%].*
- **Registro 19**: Consigna anticondensación [lectura/escritura].
	- Consigna de humedad relativa para desactivar válvula suelo radiante en frío (función anticondensación).
		- $\triangleright$  El valor que se envía es el valor de la consigna (0: función deshabilitada, 1% a 95%) en binario de 16 bits.

*Valor por defecto: 0 [0: Función deshabilitada].* Histéresis=5%

- **Registro 20**: Offset de humedad relativa (calibración medida de humedad relativa) [lectura/escritura].
	- El valor que se envía es el valor del offset (-10% a +10%) en binario de 16 bits.

*Valor por defecto: 0 [0%].*

Los valores negativos se envían en complemento a 2 en binario de 16 bits. -10% 0xFFF6

- 0% 0x0000
- +10% 0x000A
- **Registro 21**: Configuración de la instalación (suelo radiante y/o fan-coil) [lectura/escritura].
	- Byte alto: Configuración suelo radiante. Bit 8: Suelo radiante en calor (0: No, 1: Sí). Bit 9: Suelo radiante en frío (0: No, 1: Sí). *Valor por defecto: 3 [Suelo radiante en calor y en frío].*
	- > Byte bajo: Configuración fan-coil. Bit 0: Fan-coil en calor (0: No, 1: Sí). Bit 1: Fan-coil en frío (0: No, 1: Sí). *Valor por defecto: 3 [Suelo radiante en calor y en frío].*
- **Registro 22**: Programación horaria [lectura/escritura].
	- 0: Programación horaria desactivada 1: Programación horaria activada. *Valor por defecto: 0 [Programación horaria desactivada].*

#### **Registro 23**: Día (fecha actual) [lectura/escritura].

- $\triangleright$  El valor que se envía es el valor del día (0 a 6) en binario de 16 bits.
	- 0 Lunes
	- **Martes**
	- 2 Miércoles
	- 3 Jueves 4 Viernes
	- 5 Sábado
	- 6 Domingo

#### *Valor por defecto: 0 [Lunes].*

Este registro no se guarda en EEPROM, aunque permanece en el RTC durante aproximadamente 1 semana sin tensión (el regulador integra un supercap que actúa como una pila temporal para guardar la hora).

#### **Registro 24**: Hora:Minutos (fecha actual) [lectura/escritura].

 $\triangleright$  Byte alto: Hora.

El valor que se envía es el valor de la hora (0h a 23h) en binario de 8 bits. *Valor por defecto: 0 [0h].*

#### $\triangleright$  Byte bajo: Minutos.

### El valor que se envía es el valor de los minutos (0min a 59min) en binario de 8 bits.

*Valor por defecto: 0 [0min].*

Este registro no se guarda en EEPROM, aunque permanece en el RTC durante aproximadamente 1 semana sin tensión (el regulador integra un supercap que actúa como una pila temporal para guardar la hora).

#### **Registro 25**: Inicio programación horaria período 1 LUNES (hora:minutos) [lectura/escritura].

 $0xAAAA$ : Hora no definida  $(- - : - -)$ .

 $\triangleright$  Byte alto: Hora.

El valor que se envía es el valor de la hora (0h a 23h, 0xAA [170dec]: No definido) en binario de 8 bits.

*Valor por defecto: 0xAA[170dec] [No definido].* 

 $\triangleright$  Byte bajo: Minutos.

El valor que se envía es el valor de los minutos (0min a 59min, 0xAA [170dec]: No definido) en binario de 8 bits.

*Valor por defecto: 0xAA[170dec] [No definido].* 

#### **Registro 26**: Fin programación horaria período 1 LUNES (hora:minutos) [lectura/escritura].

 $0xAAAA$ : Hora no definida  $(- - : - -)$ .

 $\triangleright$  Byte alto: Hora.

El valor que se envía es el valor de la hora (0h a 23h, 0xAA [170dec]: No definido) en binario de 8 bits.

*Valor por defecto: 0xAA[170dec] [No definido].* 

 $\triangleright$  Byte bajo: Minutos.

El valor que se envía es el valor de los minutos (0min a 59min, 0xAA [170dec]: No definido) en binario de 8 bits.

- **Registro 27**: Inicio programación horaria período 2 LUNES (hora:minutos) [lectura/escritura].  $0xAAAA$ : Hora no definida  $(- - : - -)$ .
	- $\triangleright$  Byte alto: Hora. El valor que se envía es el valor de la hora (0h a 23h, 0xAA [170dec]: No definido) en binario de 8 bits.

 $\triangleright$  Byte bajo: Minutos.

El valor que se envía es el valor de los minutos (0min a 59min, 0xAA [170dec]: No definido) en binario de 8 bits.

*Valor por defecto: 0xAA[170dec] [No definido].* 

**Registro 28**: Fin programación horaria período 2 LUNES (hora:minutos) [lectura/escritura].

 $0xAAAA$ : Hora no definida  $(- - : - -)$ .

 $\triangleright$  Byte alto: Hora.

El valor que se envía es el valor de la hora (0h a 23h, 0xAA [170dec]: No definido) en binario de 8 bits.

*Valor por defecto: 0xAA[170dec] [No definido].* 

 $\triangleright$  Byte bajo: Minutos.

El valor que se envía es el valor de los minutos (0min a 59min, 0xAA [170dec]: No definido) en binario de 8 bits.

*Valor por defecto: 0xAA[170dec] [No definido].* 

- **Registro 29**: Inicio programación horaria período 1 MARTES (hora:minutos) [lectura/escritura].
	- $0xAAAA$ : Hora no definida  $(- : -)$ .
	- $\triangleright$  Byte alto: Hora.

El valor que se envía es el valor de la hora (0h a 23h, 0xAA [170dec]: No definido) en binario de 8 bits.

*Valor por defecto: 0xAA[170dec] [No definido].* 

 $\triangleright$  Byte bajo: Minutos. El valor que se envía es el valor de los minutos (0min a 59min, 0xAA [170dec]: No definido) en binario de 8 bits.

*Valor por defecto: 0xAA[170dec] [No definido].* 

**Registro 30**: Fin programación horaria período 1 MARTES (hora:minutos) [lectura/escritura].

 $0xAAAA$ : Hora no definida  $(- - : -).$ 

 $\triangleright$  Byte alto: Hora.

El valor que se envía es el valor de la hora (0h a 23h, 0xAA [170dec]: No definido) en binario de 8 bits.

*Valor por defecto: 0xAA[170dec] [No definido].* 

 $\triangleright$  Byte bajo: Minutos.

El valor que se envía es el valor de los minutos (0min a 59min, 0xAA [170dec]: No definido) en binario de 8 bits.

*Valor por defecto: 0xAA[170dec] [No definido].* 

- **Registro 31**: Inicio programación horaria período 2 MARTES (hora:minutos) [lectura/escritura].
	- $0xAAAA$ : Hora no definida  $(- : -)$ .
	- $\triangleright$  Byte alto: Hora.

El valor que se envía es el valor de la hora (0h a 23h, 0xAA [170dec]: No definido) en binario de 8 bits.

*Valor por defecto: 0xAA[170dec] [No definido].* 

 $\triangleright$  Byte bajo: Minutos.

El valor que se envía es el valor de los minutos (0min a 59min, 0xAA [170dec]: No definido) en binario de 8 bits.

- **Registro 32**: Fin programación horaria período 2 MARTES (hora:minutos) [lectura/escritura].  $0xAAAA$ : Hora no definida  $(- - : - -)$ .
	- $\triangleright$  Byte alto: Hora. El valor que se envía es el valor de la hora (0h a 23h, 0xAA [170dec]: No definido) en binario de 8 bits.

 $\triangleright$  Byte bajo: Minutos.

El valor que se envía es el valor de los minutos (0min a 59min, 0xAA [170dec]: No definido) en binario de 8 bits.

*Valor por defecto: 0xAA[170dec] [No definido].* 

**Registro 33**: Inicio programación horaria período 1 MIÉRCOLES (hora:minutos) [lectura/escritura].

 $0xAAAA$ : Hora no definida  $(- - : - -)$ .

 $\triangleright$  Byte alto: Hora.

El valor que se envía es el valor de la hora (0h a 23h, 0xAA [170dec]: No definido) en binario de 8 bits.

*Valor por defecto: 0xAA[170dec] [No definido].* 

 $\triangleright$  Byte bajo: Minutos.

El valor que se envía es el valor de los minutos (0min a 59min, 0xAA [170dec]: No definido) en binario de 8 bits.

*Valor por defecto: 0xAA[170dec] [No definido].* 

- **Registro 34**: Fin programación horaria período 1 MIÉRCOLES (hora:minutos) [lectura/escritura].
	- $0xAAAA$ : Hora no definida  $(- : -)$ .
	- $\triangleright$  Byte alto: Hora.

El valor que se envía es el valor de la hora (0h a 23h, 0xAA [170dec]: No definido) en binario de 8 bits.

*Valor por defecto: 0xAA[170dec] [No definido].* 

 $\triangleright$  Byte bajo: Minutos. El valor que se envía es el valor de los minutos (0min a 59min, 0xAA [170dec]: No definido) en binario de 8 bits.

*Valor por defecto: 0xAA[170dec] [No definido].* 

**Registro 35**: Inicio programación horaria período 2 MIÉRCOLES (hora:minutos) [lectura/escritura].

 $0xAAAA$ : Hora no definida  $(- - : -).$ 

 $\triangleright$  Byte alto: Hora.

El valor que se envía es el valor de la hora (0h a 23h, 0xAA [170dec]: No definido) en binario de 8 bits.

*Valor por defecto: 0xAA[170dec] [No definido].* 

 $\triangleright$  Byte bajo: Minutos.

El valor que se envía es el valor de los minutos (0min a 59min, 0xAA [170dec]: No definido) en binario de 8 bits.

*Valor por defecto: 0xAA[170dec] [No definido].* 

- **Registro 36**: Fin programación horaria período 2 MIÉRCOLES (hora:minutos) [lectura/escritura].
	- $0xAAAA$ : Hora no definida  $(- : -)$ .
	- $\triangleright$  Byte alto: Hora.

El valor que se envía es el valor de la hora (0h a 23h, 0xAA [170dec]: No definido) en binario de 8 bits.

*Valor por defecto: 0xAA[170dec] [No definido].* 

 $\triangleright$  Byte bajo: Minutos.

El valor que se envía es el valor de los minutos (0min a 59min, 0xAA [170dec]: No definido) en binario de 8 bits.

- **Registro 37**: Inicio programación horaria período 1 JUEVES (hora:minutos) [lectura/escritura].  $0xAAAA$ : Hora no definida  $(- - : - -)$ .
	- $\triangleright$  Byte alto: Hora. El valor que se envía es el valor de la hora (0h a 23h, 0xAA [170dec]: No definido) en binario de 8 bits.

 $\triangleright$  Byte bajo: Minutos.

El valor que se envía es el valor de los minutos (0min a 59min, 0xAA [170dec]: No definido) en binario de 8 bits.

*Valor por defecto: 0xAA[170dec] [No definido].* 

**Registro 38**: Fin programación horaria período 1 JUEVES (hora:minutos) [lectura/escritura].

 $0xAAAA$ : Hora no definida  $(- - : - -)$ .

 $\triangleright$  Byte alto: Hora.

El valor que se envía es el valor de la hora (0h a 23h, 0xAA [170dec]: No definido) en binario de 8 bits.

*Valor por defecto: 0xAA[170dec] [No definido].* 

 $\triangleright$  Byte bajo: Minutos.

El valor que se envía es el valor de los minutos (0min a 59min, 0xAA [170dec]: No definido) en binario de 8 bits.

*Valor por defecto: 0xAA[170dec] [No definido].* 

- **Registro 39**: Inicio programación horaria período 2 JUEVES (hora:minutos) [lectura/escritura].
	- $0xAAAA$ : Hora no definida  $(- : -)$ .
	- $\triangleright$  Byte alto: Hora.

El valor que se envía es el valor de la hora (0h a 23h, 0xAA [170dec]: No definido) en binario de 8 bits.

*Valor por defecto: 0xAA[170dec] [No definido].* 

 $\triangleright$  Byte bajo: Minutos. El valor que se envía es el valor de los minutos (0min a 59min, 0xAA [170dec]: No definido) en binario de 8 bits.

*Valor por defecto: 0xAA[170dec] [No definido].* 

**Registro 40**: Fin programación horaria período 2 JUEVES (hora:minutos) [lectura/escritura].

0xAAAA: Hora no definida  $(- - : - -)$ .

 $\triangleright$  Byte alto: Hora.

El valor que se envía es el valor de la hora (0h a 23h, 0xAA [170dec]: No definido) en binario de 8 bits.

*Valor por defecto: 0xAA[170dec] [No definido].* 

 $\triangleright$  Byte bajo: Minutos.

El valor que se envía es el valor de los minutos (0min a 59min, 0xAA [170dec]: No definido) en binario de 8 bits.

*Valor por defecto: 0xAA[170dec] [No definido].* 

**Registro 41**: Inicio programación horaria período 1 VIERNES (hora:minutos) [lectura/escritura].

0xAAAA: Hora no definida  $(- - : - -)$ .

 $\triangleright$  Byte alto: Hora.

El valor que se envía es el valor de la hora (0h a 23h, 0xAA [170dec]: No definido) en binario de 8 bits.

*Valor por defecto: 0xAA[170dec] [No definido].* 

> Byte bajo: Minutos.

El valor que se envía es el valor de los minutos (0min a 59min, 0xAA [170dec]: No definido) en binario de 8 bits.

- **Registro 42**: Fin programación horaria período 1 VIERNES (hora:minutos) [lectura/escritura].  $0xAAAA$ : Hora no definida  $(- - : - -)$ .
	- $\triangleright$  Byte alto: Hora. El valor que se envía es el valor de la hora (0h a 23h, 0xAA [170dec]: No definido) en binario de 8 bits.

 $\triangleright$  Byte bajo: Minutos.

El valor que se envía es el valor de los minutos (0min a 59min, 0xAA [170dec]: No definido) en binario de 8 bits.

*Valor por defecto: 0xAA[170dec] [No definido].* 

- **Registro 43**: Inicio programación horaria período 2 VIERNES (hora:minutos) [lectura/escritura].  $0xAAAA$ : Hora no definida  $(- - : - -)$ .
	- $\triangleright$  Byte alto: Hora.

El valor que se envía es el valor de la hora (0h a 23h, 0xAA [170dec]: No definido) en binario de 8 bits.

*Valor por defecto: 0xAA[170dec] [No definido].* 

 $\triangleright$  Byte bajo: Minutos.

El valor que se envía es el valor de los minutos (0min a 59min, 0xAA [170dec]: No definido) en binario de 8 bits.

*Valor por defecto: 0xAA[170dec] [No definido].* 

- **Registro 44**: Fin programación horaria período 2 VIERNES (hora:minutos) [lectura/escritura].
	- $0xAAAA$ : Hora no definida  $(- : -)$ .
	- $\triangleright$  Byte alto: Hora.

El valor que se envía es el valor de la hora (0h a 23h, 0xAA [170dec]: No definido) en binario de 8 bits.

*Valor por defecto: 0xAA[170dec] [No definido].* 

 $\triangleright$  Byte bajo: Minutos. El valor que se envía es el valor de los minutos (0min a 59min, 0xAA [170dec]: No definido) en binario de 8 bits.

*Valor por defecto: 0xAA[170dec] [No definido].* 

**Registro 45**: Inicio programación horaria período 1 SÁBADO (hora:minutos) [lectura/escritura].

0xAAAA: Hora no definida  $(- - : - -)$ .

 $\triangleright$  Byte alto: Hora.

El valor que se envía es el valor de la hora (0h a 23h, 0xAA [170dec]: No definido) en binario de 8 bits.

*Valor por defecto: 0xAA[170dec] [No definido].* 

 $\triangleright$  Byte bajo: Minutos.

El valor que se envía es el valor de los minutos (0min a 59min, 0xAA [170dec]: No definido) en binario de 8 bits.

*Valor por defecto: 0xAA[170dec] [No definido].* 

**Registro 46**: Fin programación horaria período 1 SÁBADO (hora:minutos) [lectura/escritura].

0xAAAA: Hora no definida  $(- - : - -)$ .

 $\triangleright$  Byte alto: Hora.

El valor que se envía es el valor de la hora (0h a 23h, 0xAA [170dec]: No definido) en binario de 8 bits.

*Valor por defecto: 0xAA[170dec] [No definido].* 

> Byte bajo: Minutos.

El valor que se envía es el valor de los minutos (0min a 59min, 0xAA [170dec]: No definido) en binario de 8 bits.

- **Registro 47**: Inicio programación horaria período 2 SÁBADO (hora:minutos) [lectura/escritura].  $0xAAAA$ : Hora no definida  $(- - : - -)$ .
	- $\triangleright$  Byte alto: Hora. El valor que se envía es el valor de la hora (0h a 23h, 0xAA [170dec]: No definido) en binario de 8 bits.

 $\triangleright$  Byte bajo: Minutos.

El valor que se envía es el valor de los minutos (0min a 59min, 0xAA [170dec]: No definido) en binario de 8 bits.

*Valor por defecto: 0xAA[170dec] [No definido].* 

**Registro 48**: Fin programación horaria período 2 SÁBADO (hora:minutos) [lectura/escritura].

 $0xAAAA$ : Hora no definida  $(- - : - -)$ .

 $\triangleright$  Byte alto: Hora.

El valor que se envía es el valor de la hora (0h a 23h, 0xAA [170dec]: No definido) en binario de 8 bits.

*Valor por defecto: 0xAA[170dec] [No definido].* 

 $\triangleright$  Byte bajo: Minutos.

El valor que se envía es el valor de los minutos (0min a 59min, 0xAA [170dec]: No definido) en binario de 8 bits.

*Valor por defecto: 0xAA[170dec] [No definido].* 

- **Registro 49**: Inicio programación horaria período 1 DOMINGO (hora:minutos) [lectura/escritura].
	- $0xAAAA$ : Hora no definida  $(- : -)$ .
	- $\triangleright$  Byte alto: Hora.

El valor que se envía es el valor de la hora (0h a 23h, 0xAA [170dec]: No definido) en binario de 8 bits.

*Valor por defecto: 0xAA[170dec] [No definido].* 

 $\triangleright$  Byte bajo: Minutos. El valor que se envía es el valor de los minutos (0min a 59min, 0xAA [170dec]: No definido) en binario de 8 bits.

*Valor por defecto: 0xAA[170dec] [No definido].* 

**Registro 50**: Fin programación horaria período 1 DOMINGO (hora:minutos) [lectura/escritura].

0xAAAA: Hora no definida  $(- - : - -)$ .

 $\triangleright$  Byte alto: Hora.

El valor que se envía es el valor de la hora (0h a 23h, 0xAA [170dec]: No definido) en binario de 8 bits.

*Valor por defecto: 0xAA[170dec] [No definido].* 

 $\triangleright$  Byte bajo: Minutos.

El valor que se envía es el valor de los minutos (0min a 59min, 0xAA [170dec]: No definido) en binario de 8 bits.

*Valor por defecto: 0xAA[170dec] [No definido].* 

**Registro 51**: Inicio programación horaria período 2 DOMINGO (hora:minutos) [lectura/escritura].

 $0xAAAA$ : Hora no definida  $(- - : - -)$ .

 $\triangleright$  Byte alto: Hora.

El valor que se envía es el valor de la hora (0h a 23h, 0xAA [170dec]: No definido) en binario de 8 bits.

*Valor por defecto: 0xAA[170dec] [No definido].* 

> Byte bajo: Minutos.

El valor que se envía es el valor de los minutos (0min a 59min, 0xAA [170dec]: No definido) en binario de 8 bits.

**Registro 52**: Fin programación horaria período 2 DOMINGO (hora:minutos) [lectura/escritura].

 $0xAAAA$ : Hora no definida  $(- - : - -)$ .

- $\triangleright$  Byte alto: Hora. El valor que se envía es el valor de la hora (0h a 23h, 0xAA [170dec]: No definido) en binario de 8 bits. *Valor por defecto: 0xAA[170dec] [No definido].* 
	-
- $\triangleright$  Byte bajo: Minutos.
	- El valor que se envía es el valor de los minutos (0min a 59min, 0xAA [170dec]: No definido) en binario de 8 bits.

*Valor por defecto: 0xAA[170dec] [No definido].* 

*Nota [EEPROM]: Los valores de los registros de lectura/escritura se guardan en EEPROM cada vez que cambian de valor.* 

#### *Registros sólo lectura*

- **Registro 53**: Temperatura ambiente [sólo lectura].
	- El valor que se envía es el valor de la temperatura (0,0 $\degree$ C a 50,0 $\degree$ C) multiplicado por 10 en binario de 16 bits.
		- 0,0ºC 0x0000 50,0ºC 0x01F4 En caso de fallo del sensor, se envía el dato 0xFFFF.
- **Registro 54**: Humedad relativa ambiente [sólo lectura].
	- $\triangleright$  El valor que se envía es el valor de la humedad relativa (0,0% a 100,0%) multiplicado por 10 en binario de 16 bits.
		- 0,0% 0x0000 100,0% 0x03E8

En caso de fallo del sensor, se envía el dato 0xFFFF.

#### **Registro 55**: Estado demanda [sólo lectura].

- $\triangleright$  Byte alto: Demanda etapas de frío.
	- 0: No demanda.
	- 1: Demanda 1 etapa.
	- 2: Demanda 2 etapas.
- $\triangleright$  Byte bajo: Demanda etapas de calor.
	- 0: No demanda.
	- 1: Demanda 1 etapa.
	- 2: Demanda 2 etapas.
- **Registro 56**: Estado válvula suelo radiante [sólo lectura].
	- ▶ 0: Off (relé desactivado: contacto relé abierto).
		- 1: On (relé activado: contacto relé cerrado).
- **Registro 57**: Estado válvula fan-coil [sólo lectura].
	- ▶ 0: Off (relé desactivado: contacto relé abierto).
		- 1: On (relé activado: contacto relé cerrado).
- **Registro 58**: Estado ventilador fan-coil [sólo lectura].
	- $\triangleright$  Byte alto: Ventilador AC 3 velocidades.
		- 0: Off (relés desactivados: contactos relés  $V_L$ ,  $V_M$  y  $V_H$  abiertos).
		- 1: On velocidad baja (V<sub>L</sub>) (relé velocidad baja activado: contacto relé V<sub>L</sub> cerrado).
		- 2: On velocidad media ( $V_M$ ) (relé velocidad media activado: contacto relé  $V_M$  cerrado).
		- 3: On velocidad alta  $(V_H)$  (relé velocidad alta activado: contacto relé  $V_H$  cerrado).
		- Byte bajo: Ventilador EC 0…10V. El valor que se envía es el valor de la velocidad (0% a 100%) en binario de 8 bits.

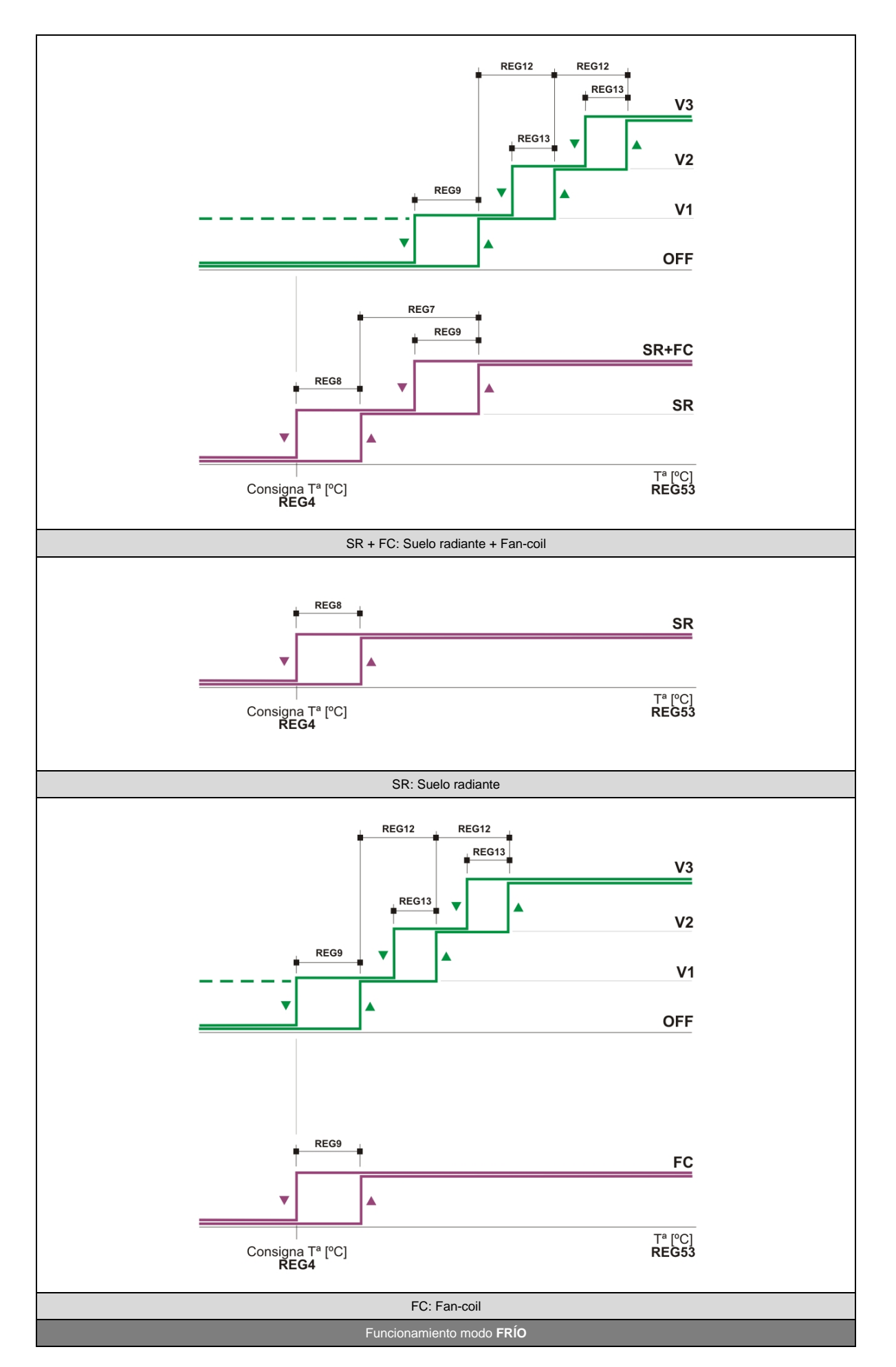

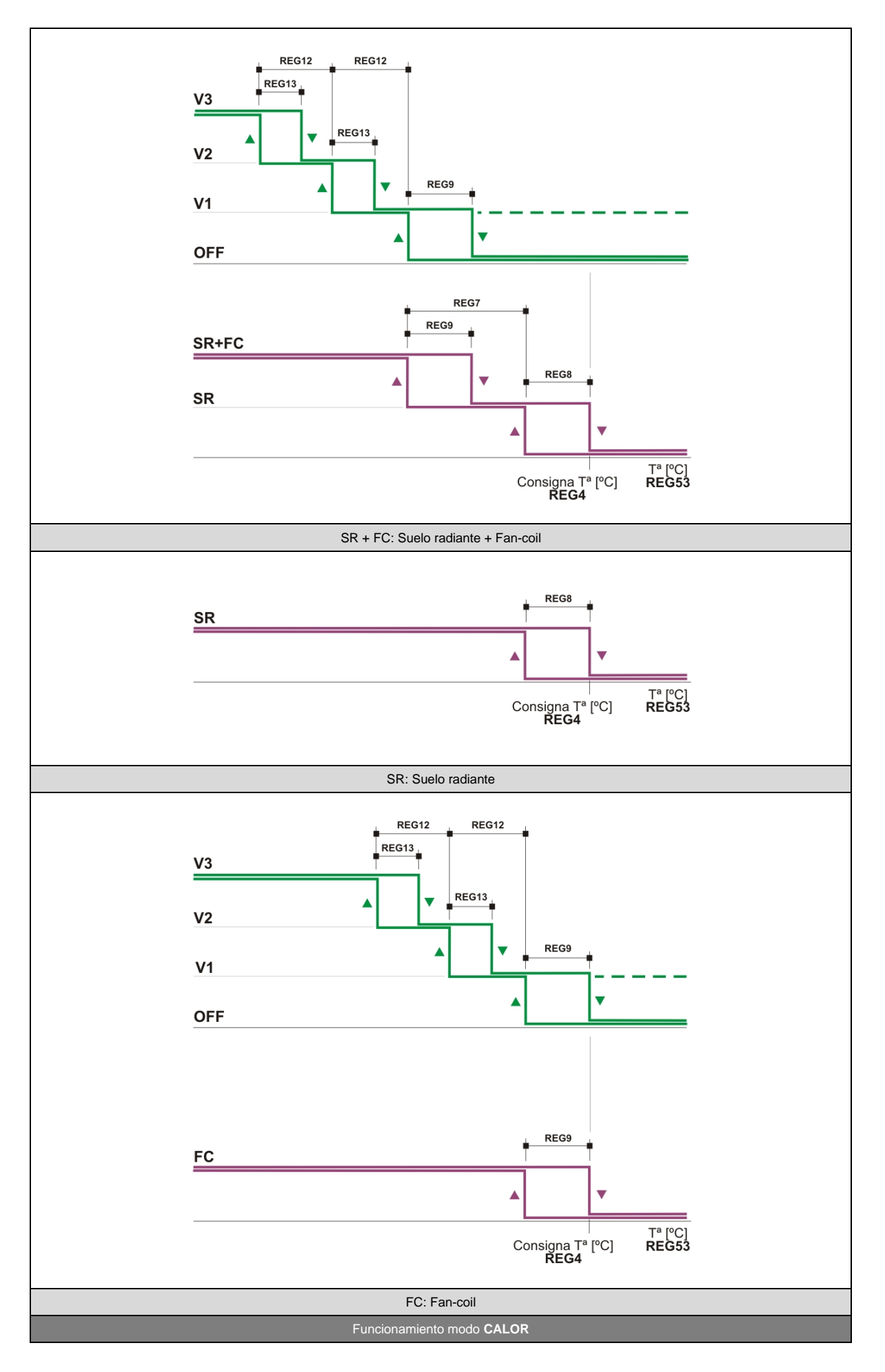

#### **Registro 59**: Función anticondensación [sólo lectura].

- $\geqslant$  0: No activa.
	- 1: Activa. Cierre válvula suelo radiante.

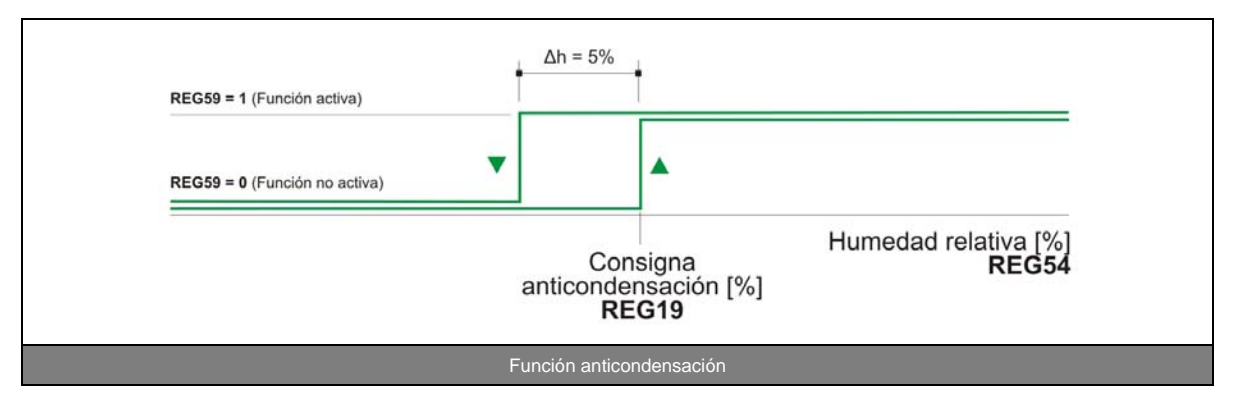

- **Registro 60**: Estado programación horaria [sólo lectura].
	- Byte alto: Programación horaria activada/desactivada.
		- 0: Programación horaria desactivada.
		- 1: Programación horaria activada.
	- > Byte bajo: Período de programación. El período de programación es calculado independientemente de la activación o desactivación de la programación horaria.
		- 0: Período de parada.
		- 1: Período de marcha 1.
		- 2: Período de marcha 2.
- **Registro 61**: Versión firmware [sólo lectura].
	- El valor que se envía es el valor de la versión del software del regulador (XX.X) multiplicada por 10 en binario de 16 bits.

Nota: Al dar tensión al regulador, o tras un reset del mismo, éste visualiza en el display la versión del firmware (v X.X).

#### *COMUNICACIONES MODBUS REGULADOR SRF1.5 Aplicación: SUELO RADIANTE Y FAN-COIL / Cliente: \_\_\_\_\_\_\_\_\_\_\_\_\_\_\_\_*

#### Configuración resistencia de final de línea

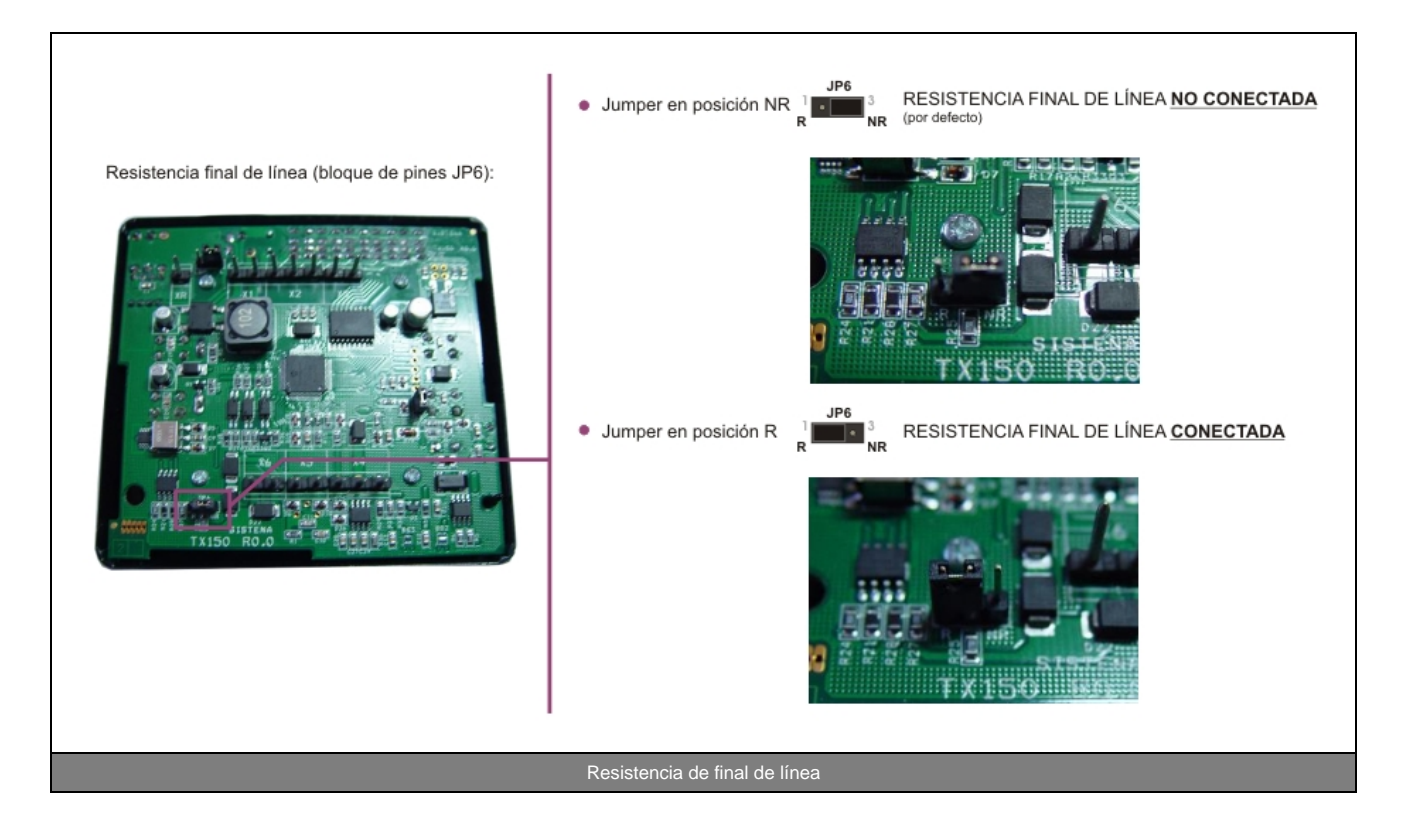

![](_page_28_Picture_0.jpeg)

Doc: Regulador SRF1.5 Rev: 0.1  $-$  09/01/2022